## **v1.14\_ tomcat SoftWLC**

tomcat "tomcat7-admin", Ubuntu:

apt-get install tomcat7-admin

\$TOMCAT\_HOME/conf/tomcat-users.xml ( SoftWLC /var/lib/tomcat7/conf/tomcat-users.xml) :

 <role rolename="manager-gui"/> <user username="admin" password="admin" roles="manager-gui"/>

tomcat7:

,  $\sim$  :

service tomcat7 restart

GUI :<http://localhost:8080/manager>, localhost IP .

= **admin**, = **admin** , tomcat-users.xml.

GUI :

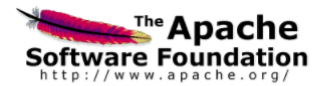

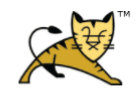

**Tomcat Web Application Manager** 

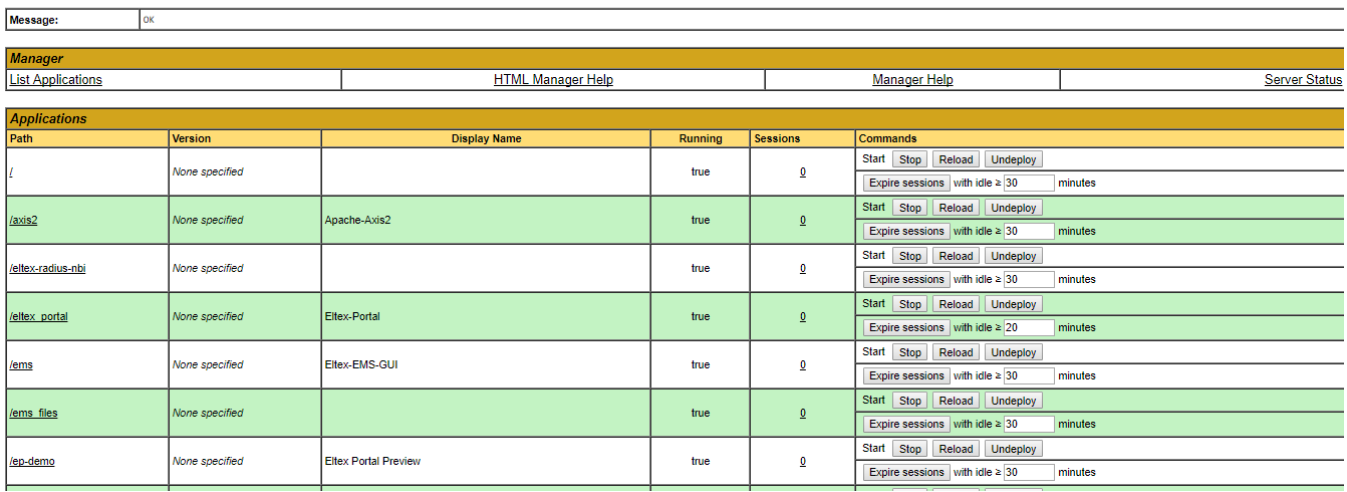

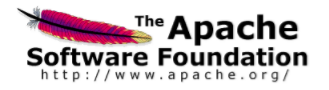

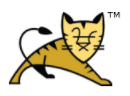

**Server Status** 

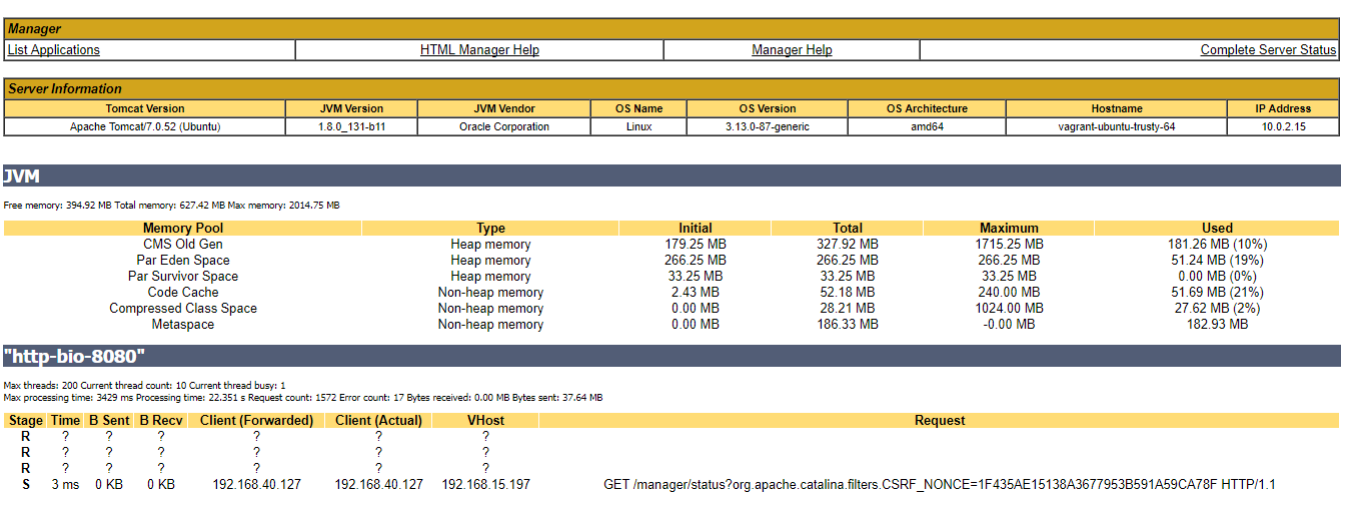

: http://tomcat.apache.org/tomcat-7.0-doc/manager-howto